Introduction à l'informatique Travaux pratiques: séance 7 INFO0205-1

> X. Baumans (xavier.baumans@ulg.ac.be)

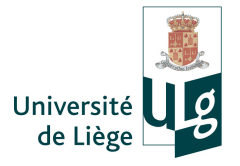

Rappels sur les tableaux  $\rightarrow$  tableau 2D : matrices

- Rappels sur les tableaux  $\rightarrow$  tableau 2D : matrices
- Rappels sur les fonctions  $\rightarrow$  séries d'instructions paramétrables et ré-utilisables
- Rappels sur les tableaux  $\rightarrow$  tableau 2D : matrices
- Rappels sur les fonctions  $\rightarrow$  séries d'instructions paramétrables et ré-utilisables
- Paramètres :
	- $\rightarrow$  Passage par valeur / Passage par référence

Travailler sur les variables initiales et pas des copies !

#### Les tableaux statiques : accès aux élements

Attention à la numérotation des indices !

```
1 \int \int \frac{\sin t}{t} \, dt = {4, 6, 8};
```

```
2 cout \lt\lt "Element 1 = " \lt\lt v[0] \lt\lt endl; // affiche 4
```
- 3 cout  $\lt\lt$  "Element 2 = "  $\lt\lt v[1] \lt\lt$  endl; // affiche 6
- 4 cout  $\lt\lt$  "Element 3 = "  $\lt\lt$  v[2]  $\lt\lt$  endl; // affiche 8

$$
5 |v[1] = 12;
$$

6 cout  $\langle \rangle$  "Element 2 = "  $\langle \rangle$  v[1]  $\langle \rangle$  endl; // affiche 12

Tout comme pour les tableaux 1D, chaque dimension d'un tableau à D dimensions est numérotée de 0 à  $N_D - 1$  où  $N_D$  est la taille de la D-ième dimension du tableau.

```
1 \mid \text{int } v[3][4] = \{ (1, 2, 3, 4) \},2 \{5, 6, 7, 8\},\3 \{8, 9, 10, 11\};
4 \vert cout << v[1][2] << endl; // affiche 7
5 \vert cout \langle \cdot \rangle v[2] [0] \langle \cdot \rangle endl; // affiche 8
```
# Remplir un tableau

La plupart du temps, on utilise des boucles pour initialiser, traiter et afficher des tableaux. Dans ce cas, une variable entière est utilisée pour accéder aux éléments du tableaux.

```
1 const int n = 10;
 \frac{2}{3}int main()
 4 \mid f5 int vect[n] = {0}; int matr[n][n] = {0};
 6<br>7
 7 for(int i = 0; i < n; i++){<br>8 v[i] = rand%6 :
 8 \mid v[i] = rand\%6 ;\mathcal{F}10
11 | for(int i = 0; i < n; i++)
12 | for(int j = 0; j < n; j++)13 cin >> matr[i][j];
14
15 return 0;
16 }
```
# Remplir un tableau

A 1D :

2

3

6

```
1 \mid for(int i = 0; i < n; i++){
3 cout \lt\lt y[i] \lt \lt " \lt";
4 }
```
A 2D :

```
1 \mid for(int i = 0; i < n; i++){
2 | for(int j = 0; j < n; j++){
4 cout \langle matr[i][j] \langle "\t";
5 }
7 cout \le endl;
8 }
```
Le nombre de lignes de code d'un programme moyennement complexe peut rapidement devenir très élevé. Pour structurer ce code on le découpe en sous-programmes appelés fonctions.

Ces fonctions peuvent être utilisées indépendamment du programme principal. On peut ainsi les utiliser à plusieurs endroits différents du même programme sans en ré-écrire le code (et éviter le copier/coller qui est source d'erreurs !). On peut même les ré-utiliser dans d'autres programmes (modularité).

Une fonction effectue une série d'instructions qui dépendent de la valeur de paramètres qu'on peut lui fournir. Elle retourne ensuite une valeur. Si elle ne retourne pas de valeur, on peut également lui donner le nom de procédure ou routine.

Comment déclarer une procédure/fonction :

type nom fonction(type paramètre 1, type paramètre  $2, ...$ );

 $\rightarrow$  Il s'agit du prototype de la fonction

Comment déclarer une procédure/fonction :

type nom fonction(type *paramètre* 1, type *paramètre* 2, ...);

- $\rightarrow$  Il s'agit du **prototype** de la fonction
	- $\bullet$  type de la fonction : int, float, double, char, ... Définit le type de valeur que retournera la fonction. Dans le cas particulier d'une fonction (procédure) qui ne retourne pas de valeur, on utilise le mot-clé void pour le signaler

Comment déclarer une procédure/fonction :

type nom fonction(type *paramètre* 1, type *paramètre* 2, ...);

- $\rightarrow$  Il s'agit du **prototype** de la fonction
	- $\bullet$  type de la fonction : int, float, double, char, ... Définit le type de valeur que retournera la fonction. Dans le cas particulier d'une fonction (procédure) qui ne retourne pas de valeur, on utilise le mot-clé void pour le signaler
	- nom fonction : le plus représentatif possible, il servira à appeler la fonction dans le programme

Comment déclarer une procédure/fonction :

type nom fonction(type *paramètre* 1, type *paramètre* 2, ...);

- $\rightarrow$  Il s'agit du **prototype** de la fonction
	- $\bullet$  type de la fonction : int, float, double, char, ... Définit le type de valeur que retournera la fonction. Dans le cas particulier d'une fonction (procédure) qui ne retourne pas de valeur, on utilise le mot-clé void pour le signaler
	- nom fonction : le plus représentatif possible, il servira à appeler la fonction dans le programme
	- $\bullet$  type paramètre 1 :
		- **type** : type de la variable qui est passée en paramètre
		- $\bullet$  paramètre 1 : nom de celle-ci, qui sera utilisé pour y accéder dans le corps de la fonction

Comment déclarer une procédure/fonction :

type nom fonction(type *paramètre* 1, type *paramètre* 2, ...);

- $\rightarrow$  Il s'agit du prototype de la fonction
	- $\bullet$  type de la fonction : int, float, double, char, ... Définit le type de valeur que retournera la fonction. Dans le cas particulier d'une fonction (procédure) qui ne retourne pas de valeur, on utilise le mot-clé void pour le signaler
	- nom fonction : le plus représentatif possible, il servira à appeler la fonction dans le programme
	- $\bullet$  type paramètre 1 :
		- **type** : type de la variable qui est passée en paramètre
		- $\bullet$  paramètre 1 : nom de celle-ci, qui sera utilisé pour y accéder dans le corps de la fonction
	- **type** paramètre  $2$  : idem pour chaque paramètre, séparés par des virgules ","

#### INFO0205-1 X.Baumans 6 / 20

# Fonctions et procédures : déclaration et définition

La déclaration d'une fonction signale au compilateur l'existence d'une telle fonction quelque part dans le code du programme.

 $\rightarrow$  Il est ensuite nécessaire de la définir. La définition de la fonction commence par le prototype de la fonction suivi des instructions que celle-ci doit accomplir, placées entre accolades {...}

```
1 // Définition de la fonction somme
2 double addition(double a, double b){
3
4 double somme;
5 \mid somme = a + b;
6 return somme;
\overline{7}
```
Le mot-clé return détermine la valeur retournée par la fonction. L'exécution de la fonction se termine dès que ce mot-clé est rencontré. INFO0205-1 X.Baumans 7 / 20 Toutes les fonctions utilisées dans le main() doivent être déclarées avant celui-ci.

Remarque : en effet, à un endroit donné du programme, n'existe que ce qui a été déclaré plus tôt dans le programme. Cela est valable pour les fonctions comme pour les variables.

Les fonctions peuvent donc être définies ailleurs (après le main) pour autant qu'elles aient été déclarées avant.

#### Portée des variables :

Les variables déclarées dans une fonction n'existent que durant l'exécution de la fonction (elles sont dites locales).

Les valeurs des variables passées en paramètres sont copiées dans des variables locales de la fonction (qui portent le nom qui leur a été attribué lors de la définition de la fonction).

De ce fait, les variables qui ont servi à appeler la fonction ne sont pas modifiées par la fonction.

#### Fonctions et procédures : exemple en pratique

```
1 // Définition de la fonction puissance entière > 0
2 double power(double base, int exposant){
3
4 double puissance = 1; // si exposant == 0, return 1
5 \mid for( ; exposant > 0; exposant --) // pas d'init
6 | puissance = puissance * base;
7 return puissance;
```

```
8 | }
```

```
1 // Définition de la fonction affichagePuissance
```
 $2 \vert$ void affichagePuissance(double base, double exposant, double resultat){

```
4 | cout << base << " à la puissance " << exposant
      << " vaut " << resultat << endl;
```

```
5 }
```
3

#### Fonctions et procédures : exemple en pratique

```
1 \mid \text{int } \text{main}()2
3 \mid double a = 2; double b = 4;
4 double resultat = 0;
5
6 // Enregistrement de la valeur retournée par la
       fonction puissance sur a, b dans resultat
7 resultat = power(a,b);
8 // --> a et b ne sont pas modifiés par la fonction
9
10 // Pas de variable de retour car
       affichagePuissance est une procédure
11 affichagePuissance(a,b,resultat);
12 return 0;
13 }
```
#### Fonctions et procédures

Pour plus de clarté, il est recommandé d'utiliser un marquage séparateur entre les fonctions et de commenter chaque en-tête pour décrire l'utilité et/ou le fonctionnement de la fonction.

```
1 /***************************************************/
 2 \frac{1}{*} La fonction addition calcule la somme de a et b \frac{1}{*}3 /***************************************************/
 4 double addition(double a, double b){
 5
 6 double somme;
 7 \mid somme = a + b ;
 8 return (somme);
 \mathsf{q}10 /***********************************************************/
11 \frac{1}{k} affichageSomme affiche le resultat de la somme de a et b*/
12 /***********************************************************/
13 \vert void affichageSomme(double a, double b, double somme){
14
15 cout \langle \langle a \rangle \langle a \rangle and \langle b \rangle \langle b \rangle and \langle c \rangle and \langle c \rangle a
16 }
```
#### Fonctions et procédures : passage d'un tableau en argument

Il est possible de fournir un tableau en paramètre à une fonction. Il faut pour cela faire suivre le nom de la variable par des crochets []. La fonction ne connait pas la taille du tableau : il faut un paramètre pour le préciser.

1 // Utiliser un tableau en argument 2 void AffichageTableau(double tab[], int Ntab){<br>3 for(int i = 0; i < Ntab; i++){  $for(int i = 0 ; i < Nat) ; i++)$ 4 5 cout  $\langle \cdot \rangle$  "tab["  $\langle \cdot \rangle$  i  $\langle \cdot \rangle$  "  $\langle \cdot \rangle$  tab[i]  $\langle \cdot \rangle$  end]; 6 }

ATTENTION : Dans ce cas, si les valeurs du tableau sont modifiées dans la fonction, la modification s'appliquera aussi aux valeurs du tableau qui a été passé en paramètre NB : il s'agit en fait du même tableau, il n'a pas été copié.

 $\overline{7}$ 

INFO0205-1  $X.Ba$ umans  $($ 

Pour un tableau de dimension >1, il faut préciser la taille de chacune des dimensions.

```
1 | void AffichageTableau2D(double tab[10][5])
\begin{array}{c|c} 2 & f \\ 3 & \end{array}for(int i = 0 ; i < 10 ; i++)4 \mid \text{for}( \text{int } j = 0 ; j < 5 ; j++)5 {
6 cout << "tab[" << i << "][" << i << "] = "
        \lt\lt tab[i][j] \lt\lt endl;
7 }
8 }
```
## Fonctions et procédures : la récursivité

Une fonction est dite récursive lorsqu'elle fait appel à elle-même dans sa définition.

Cette possibilité est particulièrement utile dans le cas de fonctions mathématiques définies par récurrence.

Exemples : la fonction factorielle, la suite de Fibonacci, ...

```
1 // Définit la fonction factorielle par récurrence
2 \int \frac{\sin t}{t} factorielle(int n)
3 \mid f4 \mid \text{if}(n == 1)5 return 1;
6 else
7 return n*factorielle(n-1);
8 }
```
Comme dans le cas des boucles, il est important de veiller à ce que les appels successifs ne se répètent pas de manière infinie !

INFO0205-1  $X.Ba$ umans  $(14 / 20$ 

Nous avons déjà vu la notion de fonction et de passage de paramètre par valeur. Il existe au total 3 moyens de passer des arguments à une fonction :

Nous avons déjà vu la notion de fonction et de passage de paramètre par valeur. Il existe au total 3 moyens de passer des arguments à une fonction :

Passage par valeur : la valeur de la variable passée en paramètre est copiée dans une nouvelle variable qui n'existe que dans la fonction. Les modifications appliquées à cette copie ne changent pas la valeur de la variable initiale.

Nous avons déjà vu la notion de fonction et de passage de paramètre par valeur. Il existe au total 3 moyens de passer des arguments à une fonction :

- Passage par valeur : la valeur de la variable passée en paramètre est copiée dans une nouvelle variable qui n'existe que dans la fonction. Les modifications appliquées à cette copie ne changent pas la valeur de la variable initiale.
- Passage par référence : Le passage par référence stipule que la variable ne doit pas être copiée, mais que les modifications qui lui sont appliquées dans la fonction doivent l'être à la variable initiale. Il suffit pour cela de précéder le nom de la variable du caractère "&" : int fonction(int &a)

Nous avons déjà vu la notion de fonction et de passage de paramètre par valeur. Il existe au total 3 moyens de passer des arguments à une fonction :

- Passage par valeur : la valeur de la variable passée en paramètre est copiée dans une nouvelle variable qui n'existe que dans la fonction. Les modifications appliquées à cette copie ne changent pas la valeur de la variable initiale.
- Passage par référence : Le passage par référence stipule que la variable ne doit pas être copiée, mais que les modifications qui lui sont appliquées dans la fonction doivent l'être à la variable initiale. Il suffit pour cela de précéder le nom de la variable du caractère "&" : int fonction(int &a)
- Passage par adresse : c'est un pointeur vers la variable utile qui est passé en paramètre. Il permet d'accéder à la valeur de cette variable mais aussi de modifier la valeur de la variable initiale.

Remarque un tableau est passé par adresse

Nous avons déjà vu la notion de fonction et de passage de paramètre par valeur. Il existe au total 3 moyens de passer des arguments à une fonction :

- Passage par valeur : la valeur de la variable passée en paramètre est copiée dans une nouvelle variable qui n'existe que dans la fonction. Les modifications appliquées à cette copie ne changent pas la valeur de la variable initiale.
- **Passage par référence** : Le passage par référence stipule que la variable ne doit pas être copiée, mais que les modifications qui lui sont appliquées dans la fonction doivent l'être à la variable initiale. Il suffit pour cela de précéder le nom de la variable du caractère "&" : int fonction(int &a)
- Passage par adresse : c'est un pointeur vers la variable utile qui est passé en paramètre. Il permet d'accéder à la valeur de cette variable mais aussi de modifier la valeur de la variable initiale.

Remarque un tableau est passé par adresse

Avec ces deux dernières méthodes, seule l'adresse est passée en argument à la fonction. Il n'existe alors qu'une seule zone mémoire partagée entre la fonction et la partie du programme qui l'appelle. Toutes les modifications réalisées dans la fonction seront appliquées aux variables originales.

INFO0205-1  $X.Baumans$  (and  $15 / 20$ 

```
1 void minmax(int i, int j, int & min, int & max) 2 \nvert\begin{array}{c} 2 \\ 3 \end{array} {
          if(i < j)4 { min=i; max=j; }<br>5 else
 \begin{array}{c|c} 5 & \text{else} \ \hline 6 & \text{f mi.} \end{array}{ min=j; max=i; }7 }
     int main()
 9 \vert f
10 int a, b, w, x;
11 cout \lt\lt "Tapez la valeur de a : "; cin >> a;
12 cout \lt\lt "Tapez la valeur de b : "; cin >> b;
13 minmax(a, b, w, x);
14 cout \lt\lt "Le plus petit vaut : " \lt\lt w \lt\lt endl;
15 cout \lt\lt "Le plus grand vaut : " \lt\lt x \lt \cdot endl;
16 return 0;
17 }
```
Explication de l'exemple :

- Au lieu d'utiliser un passage de paramètres par pointeur comme dans l'exemple précédent, on peut utiliser un passage de paramètres par référence.
- Dans cet exemple, la fonction minmax() possède 4 paramètres : 2 entiers 'i' et 'i' passés par valeur et 2 entiers 'min' et 'max' passés par référence. 'i' et 'j' sont les paramètres en entrée de la fonction minmax(). 'min' et 'max' sont les paramètres en sortie de cette fonction. Le passage par référence permet donc d'avoir plus d'une variable de retour dans une fonction.
- Lors de l'écriture de la fonction minmax(), on remarquera le symbole & placé après le type qui indique que le paramètre est passé par référence.
- Lors de l'appel de minmax(), on remarquera aussi qu'il s'écrit minmax(a,b,w,x) ; sans symbole particulier. 'a' et 'b' sont passés par valeur et 'w' et 'x' sont passés par référence.

L'exécution de ce programme affichera :

Tapez la valeur de a : 25 Tapez la valeur de b : 12 Le plus petit vaut : 12 Le plus grand vaut : 25

# Exercices (1/2)

#### **1** Passage par référence

Ecrire une fonction qui prend en paramètre un nombre réel x et modifie sa valeur en  $\sqrt[4]{x}$ . La fonction retourne un entier qui vaut 0 si la fonction n'a pas rencontré de problème et 1 si la valeur de  $x$  était négative (dans ce cas, la valeur finale de  $x$ restera inchangée). La fonction doit utiliser un passage par référence : utilisez-la pour calculer  $\sqrt[4]{65\,536} = \sqrt[4]{2^{16}}.$ 

**2** Gestion de tableau 2D

Construire un programme qui :

- Génère une matrice (tableau 2D) carrée remplie de nombre aléatoires.
- Calcule sa trace ( = somme des éléments diagonaux)
- Teste sa symétrie (i.e. teste si tab[i][j]==tab[j][i] ∀ i,j)
- Calcule son produit matriciel avec elle-même si elle ne l'est pas

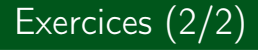

- <sup>3</sup> Ecrire une fonction qui, sans retourner aucune valeur (procédure), va permettre de :
	- Transposer une matrice carrée de dimension n
	- Calculer la trace de matrice transposée

Utiliser ensuite cette fonction dans un programme qui va remplir une matrice de dimension n (choisie par l'utilisateur) de nombre aléatoires, la transposer et calculer la trace de la transposée grâce à la fonction préalablement définie et afficher cette trace à l'écran via la fonction principale (main)